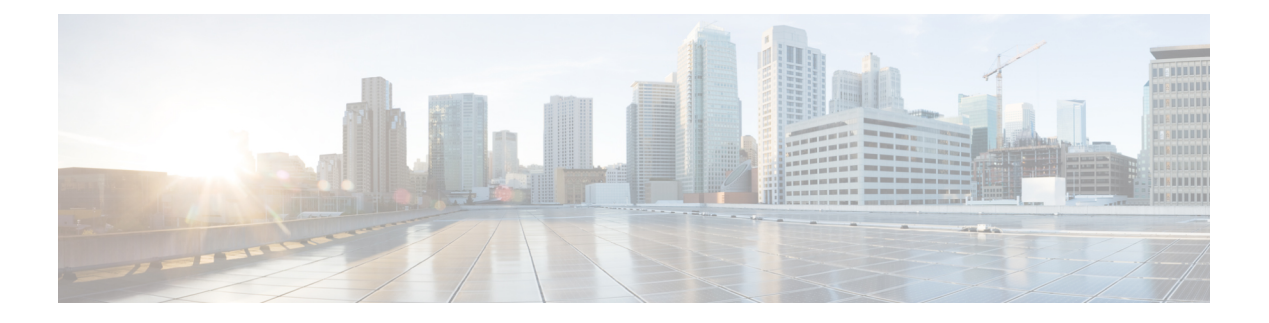

# **RMON** の設定

この章は、次の項で構成されています。

- RMON について, on page 1
- RMON の設定時の注意事項および制約事項 (3 ページ)
- RMON 設定の確認, on page 3
- •デフォルトの RMON 設定, on page 3
- RMON アラームの設定, on page 3
- RMON イベントの設定, on page 5

### **RMON** について

RMON は、各種のネットワーク エージェントおよびコンソール システムがネットワーク モニ タリング データを交換できるようにするための、Internet Engineering Task Force(IETF)標準 モニタリング仕様です。Cisco NX-OS は、Cisco Nexus デバイスをモニタリングするための RMON アラーム、イベント、およびログをサポートします。

RMONアラームは、指定された期間、特定の管理情報ベース(MIB)オブジェクトをモニタリ ングし、指定されたしきい値でアラームを発生させ、別のしきい値でアラームをリセットしま す。アラームと RMON イベントを組み合わせて使用し、RMON アラームが発生したときにロ グ エントリまたは SNMP 通知を生成できます。

Cisco Nexus デバイスでは RMON はデフォルトでディセーブルに設定されており、イベントま たはアラームは設定されていません。RMONアラームおよびイベントを設定するには、CLIま たは SNMP 互換ネットワーク管理ステーションを使用します。

### **RMON** アラーム

SNMP INTEGER タイプの解決を行う任意の MIB オブジェクトにアラームを設定できます。指 定されたオブジェクトは、標準のドット付き表記(たとえば、1.3.6.1.2.1.2.2.1.17はifOutOctets.17 を表します)の既存の SNMP MIB オブジェクトでなければなりません。

アラームを作成する場合、次のパラメータを指定します。

• モニタリングする MIB オブジェクト

- サンプリング間隔:MIB オブジェクトのサンプル値を収集するのに Cisco Nexus デバイス が使用する間隔
- サンプル タイプ:絶対サンプルでは、MIB オブジェクト値の現在のスナップショットを 使用します。デルタサンプルは連続した2つのサンプルを使用し、これらの差を計算しま す。
- 上限しきい値:Cisco Nexus デバイスが上限アラームを発生させる、または下限アラーム をリセットするときの値
- 下限しきい値:Cisco Nexus デバイスが下限アラームを発生させる、または上限アラーム をリセットするときの値
- •イベント : アラーム(上限または下限)の発生時に Cisco Nexus デバイスが実行するアク ション

hcalarms オプションを使用して、アラームを 64 ビットの整数の MIB オブジェクトに設定 します。 **Note**

たとえば、エラー カウンタ MIB オブジェクトにデルタ タイプ上限アラームを設定できます。 エラー カウンタ デルタがこの値を超えた場合、SNMP 通知を送信し、上限アラーム イベント を記録するイベントを発生させることができます。この上限アラームは、エラーカウンタのデ ルタ サンプルが下限しきい値を下回るまで再度発生しません。

**Note** 下限しきい値には、上限しきい値よりも小さな値を指定してください。

### **RMON** イベント

特定のイベントを各 RMON アラームにアソシエートさせることができます。RMON は次のイ ベント タイプをサポートします。

- SNMP 通知:関連したアラームが発生したときに、SNMP risingAlarm または fallingAlarm 通知を送信します。
- ログ:関連したアラームが発生した場合、RMONログテーブルにエントリを追加します。
- 両方:関連したアラームが発生した場合、SNMP 通知を送信し、RMON ログ テーブルに エントリを追加します。

下限アラームおよび上限アラームに異なるイベントを指定できます。

## **RMON** の設定時の注意事項および制約事項

RMON には、次の注意事項および制限事項があります。

- SNMP通知イベントタイプを使用するには、SNMPユーザおよび通知レシーバを設定する 必要があります。
- 整数になる MIB オブジェクトに、RMON アラームのみを設定できます。

## **RMON** 設定の確認

RMON の設定情報を確認するには、次のコマンドを使用します。

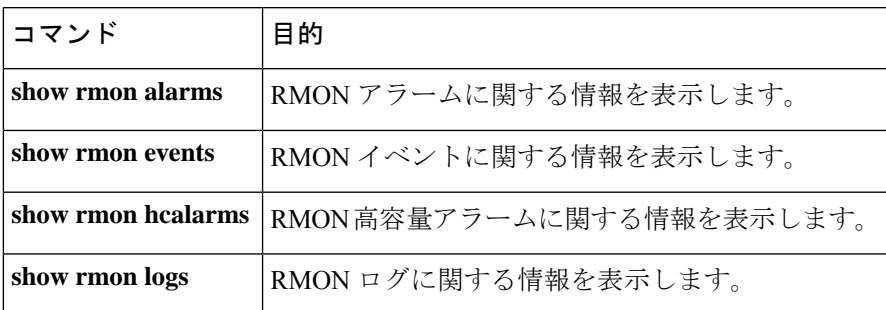

# デフォルトの **RMON** 設定

次の表に、RMON パラメータのデフォルト設定を示します。

**Table 1:** デフォルトの **RMON** パラメータ

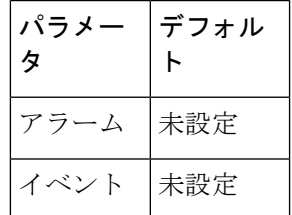

## **RMON** アラームの設定

任意の整数の SNMP MIB オブジェクトに RMON アラームを設定できます。 次のパラメータを任意で指定することもできます。

• 上限および下限しきい値が指定値を超えた場合に発生させるイベント番号

• アラームのオーナー

SNMP ユーザが設定され、SNMP 通知がイネーブルであることを確認します。

#### **Before you begin**

SNMP ユーザーが設定され、SNMP 通知がイネーブルであることを確認します。

#### **Procedure**

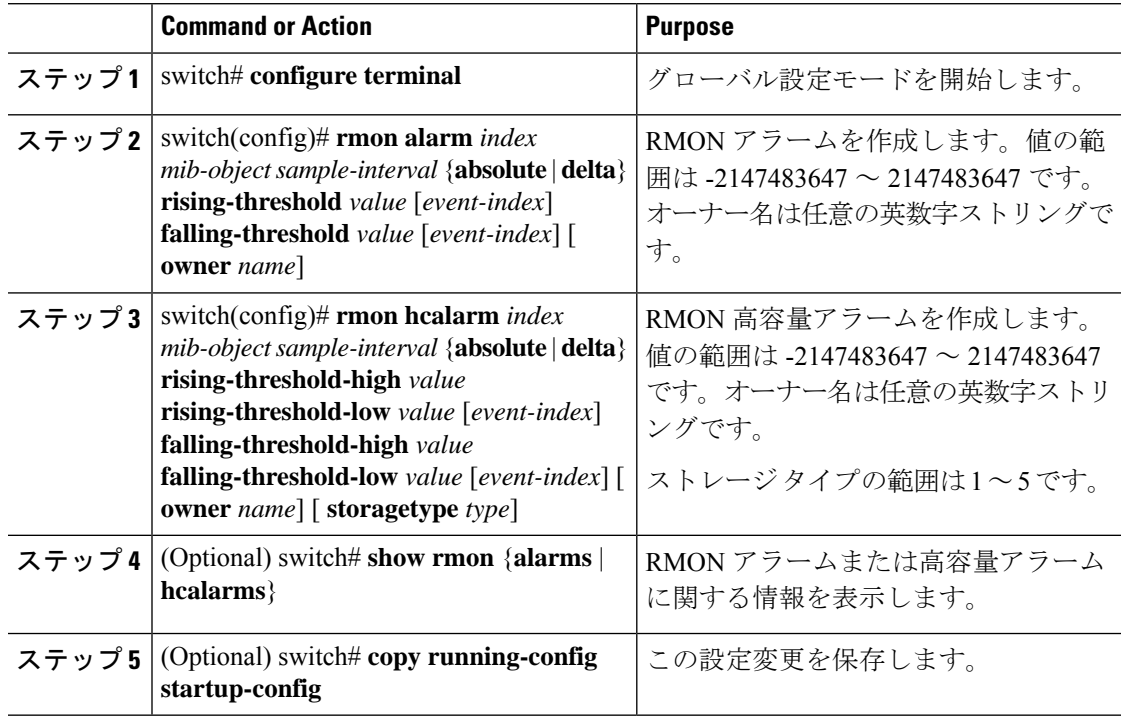

### **Example**

次に、RMON アラームを設定する例を示します。

```
switch# configure terminal
```
switch(config)# **rmon alarm 1 1.3.6.1.2.1.2.2.1.17.83886080 5 delta rising-threshold 5 1 falling-threshold 0 owner test**

```
switch(config)# exit
```

```
switch# show rmon alarms
```
Alarm 1 is active, owned by test

Monitors 1.3.6.1.2.1.2.2.1.17.83886080 every 5 second(s)

Taking delta samples, last value was 0

Rising threshold is 5, assigned to event 1

Falling threshold is 0, assigned to event 0

On startup enable rising or falling alarm

# **RMON** イベントの設定

RMON アラームとアソシエートするよう RMON イベントを設定できます。複数の RMON ア ラームで同じイベントを再利用できます。

SNMP ユーザーが設定され、SNMP 通知がイネーブルであることを確認します。

### **Before you begin**

SNMP ユーザーが設定され、SNMP 通知がイネーブルであることを確認します。

#### **Procedure**

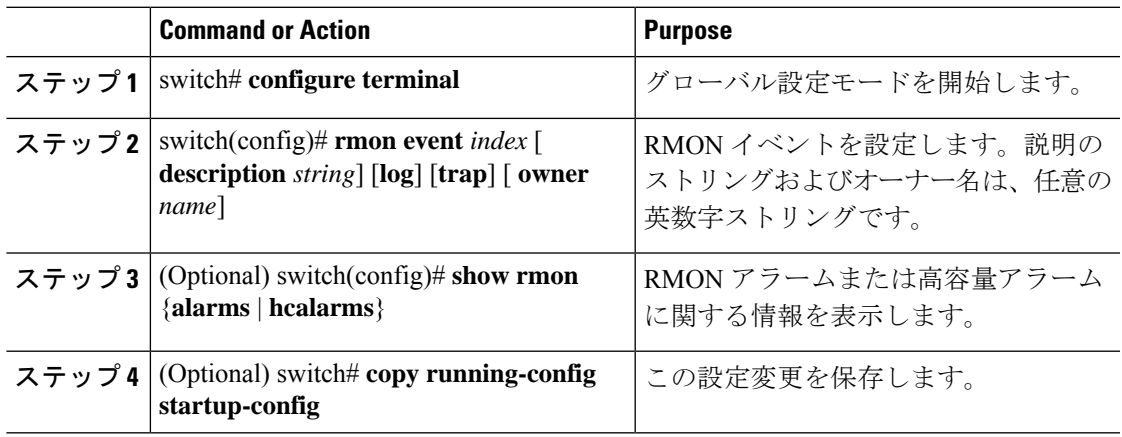

**RMON** イベントの設定

I

翻訳について

このドキュメントは、米国シスコ発行ドキュメントの参考和訳です。リンク情報につきましては 、日本語版掲載時点で、英語版にアップデートがあり、リンク先のページが移動/変更されている 場合がありますことをご了承ください。あくまでも参考和訳となりますので、正式な内容につい ては米国サイトのドキュメントを参照ください。